# **Distribution EOLE - Tâche #33052**

Scénario # 32895 (Terminé (Sprint)): Corrections liées à l'Upgrade de 2.7.2 vers 2.8.1

# **L'Upgrade est à nouveau bloqué pour les modules Eolebase**

30/08/2021 15:56 - Joël Cuissinat

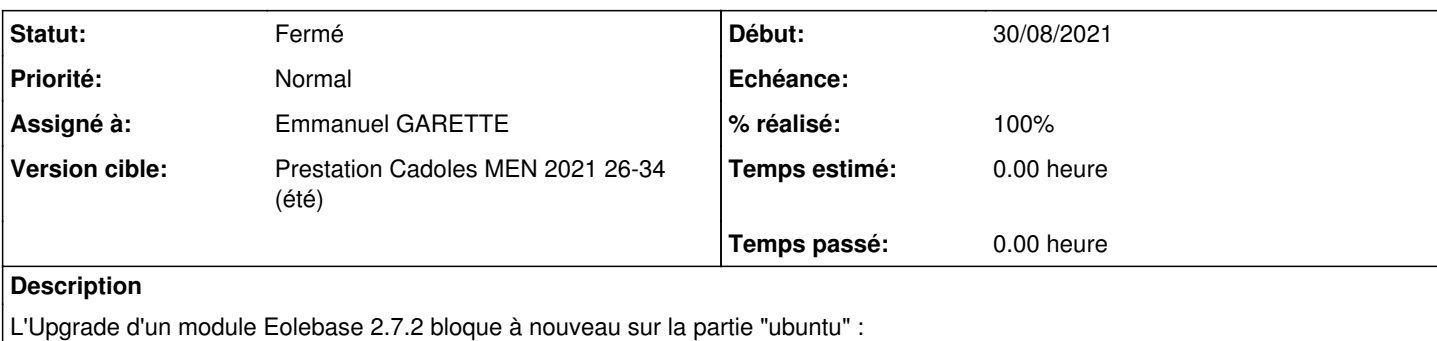

```
Get:1 Upgrade tool signature [1554 B]                                           
Get:2 Upgrade tool [1340 kB]                                                    
Fetched 1342 kB in 0s (0 B/s)                                                   
authenticate 'focal.tar.gz' against 'focal.tar.gz.gpg' 
extracting 'focal.tar.gz'
La migration s'est terminée avec une erreur
```
- <https://dev-eole.ac-dijon.fr/jenkins/job/2.8.0/job/test-upgradeauto-eolebase-272-2.8.0-amd64/>
- <https://dev-eole.ac-dijon.fr/jenkins/job/2.8.1/job/test-upgradeauto-eolebase-272-2.8.1-amd64/>

Les autres modules ne semblent pas impactés, je verrai bien un effet de bord suite à [eole-common:a1ac56cb](https://dev-eole.ac-dijon.fr/projects/eole-common/repository/revisions/a1ac56cb3c229ea809f667fb849f3ab4aa1dd827) ou à une maj Ubuntu.

## **Révisions associées**

**Révision 8f47e771 - 31/08/2021 15:10 - Emmanuel GARETTE**

prise en compte correct de l'Upgrade de eolebase (ref #33052)

#### **Historique**

## **#1 - 31/08/2021 09:59 - Joël Cuissinat**

*- Fichier main.log ajouté*

#### Détails de l'erreur dans

<https://dev-eole.ac-dijon.fr/jenkins/job/2.8.0/job/test-upgradeauto-eolebase-272-2.8.0-amd64/ws/ws/aca.eolebase-643525/dist-upgrade/main.log> (fichier joint).

## **#2 - 31/08/2021 10:12 - Emmanuel GARETTE**

*- Statut changé de Nouveau à En cours*

### **#3 - 31/08/2021 10:13 - Emmanuel GARETTE**

*- Assigné à mis à Emmanuel GARETTE*

### **#4 - 31/08/2021 16:07 - Emmanuel GARETTE**

- *Statut changé de En cours à Résolu*
- *% réalisé changé de 0 à 100*

#### Test ok

## **#5 - 02/09/2021 13:49 - Joël Cuissinat**

*- Statut changé de Résolu à Fermé*

*- Restant à faire (heures) mis à 0.0*

OK

## **Fichiers**

main.log 8,65 ko 31/08/2021 Joël Cuissinat